AiM InfoTech

## SCCA Formula Enterprises

#### Release 1.00

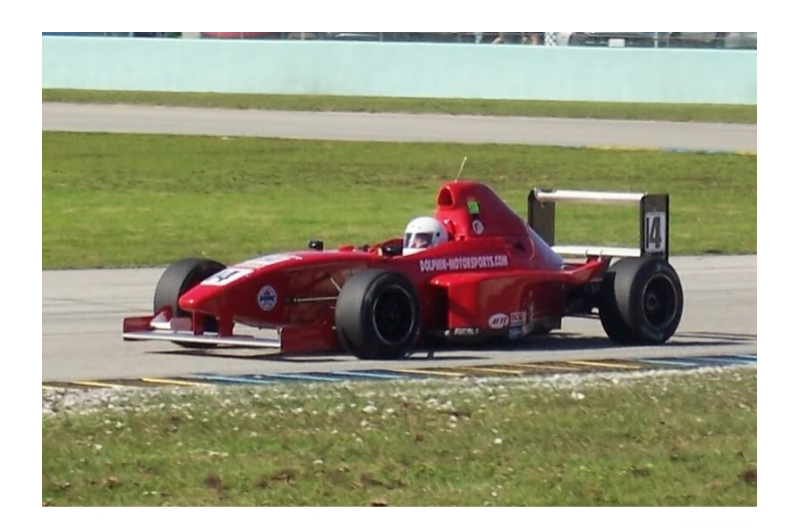

ECU

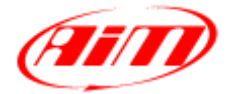

**InfoTech** 

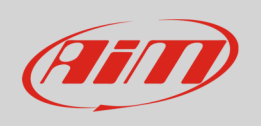

This tutorial explains how to connect your AiM device to SCCA Formula Enterprises (FE) vehicles.

# 1 Wiring connection

Formula Enterprises vehicles are equipped with a MBE ECU that features a bus communication protocol based on CAN. Here below are connector pinout – vehicle side and connection scheme.

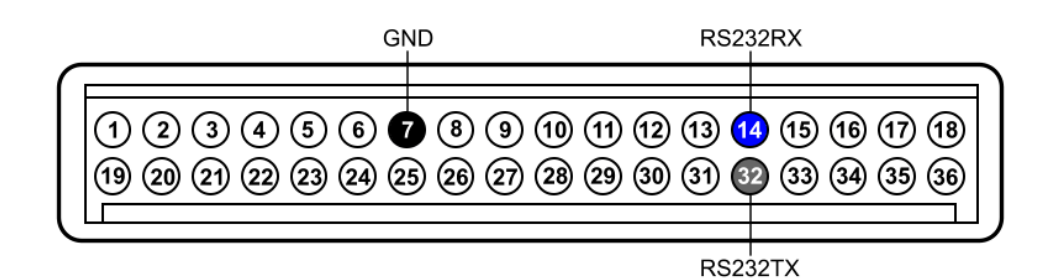

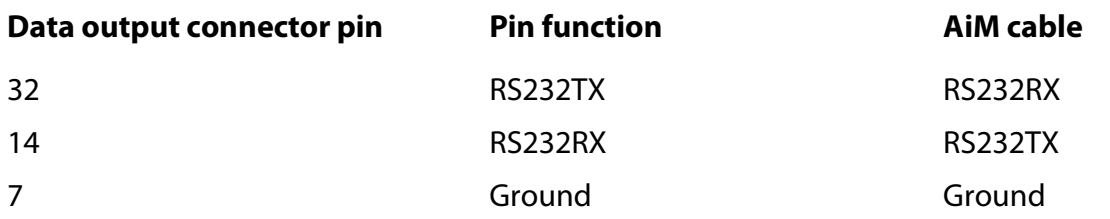

**Technical note:** Formula Enterprises ECU requires a baud rate adjustment to properly communicate with AiM devices; this service is only available through Formula Enterprises directly. For further information visit www.scca-e.com.

### 3 AiM device configuration

Before connecting your AiM device to the vehicle ECU set it up using AiM Race Studio software. The parameters to set in the device configuration are:

- ECU Manufacturer: "SCCA Enterprises"
- ECU Model: "Formula Enterprises "

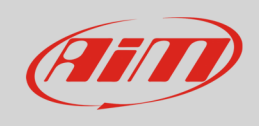

### 4 Available channels

Channels received by AiM device connected to "SCCA Enterprises" "Formula Enterprises " protocol are:

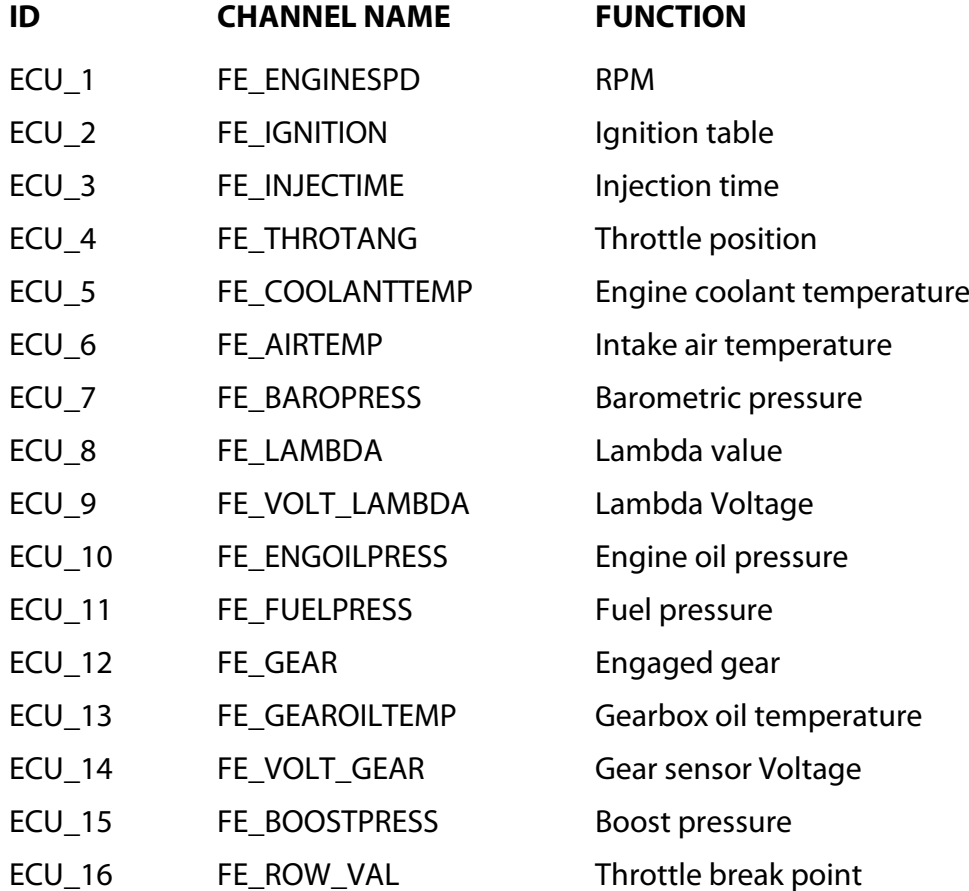